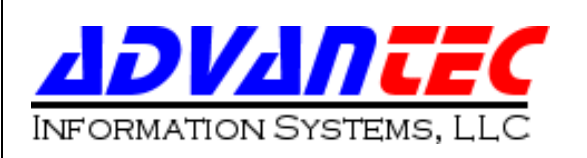

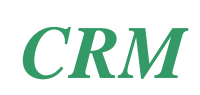

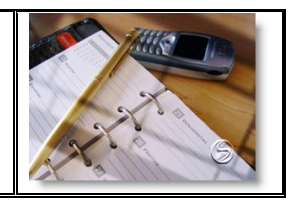

## *UA Contact Management Module*

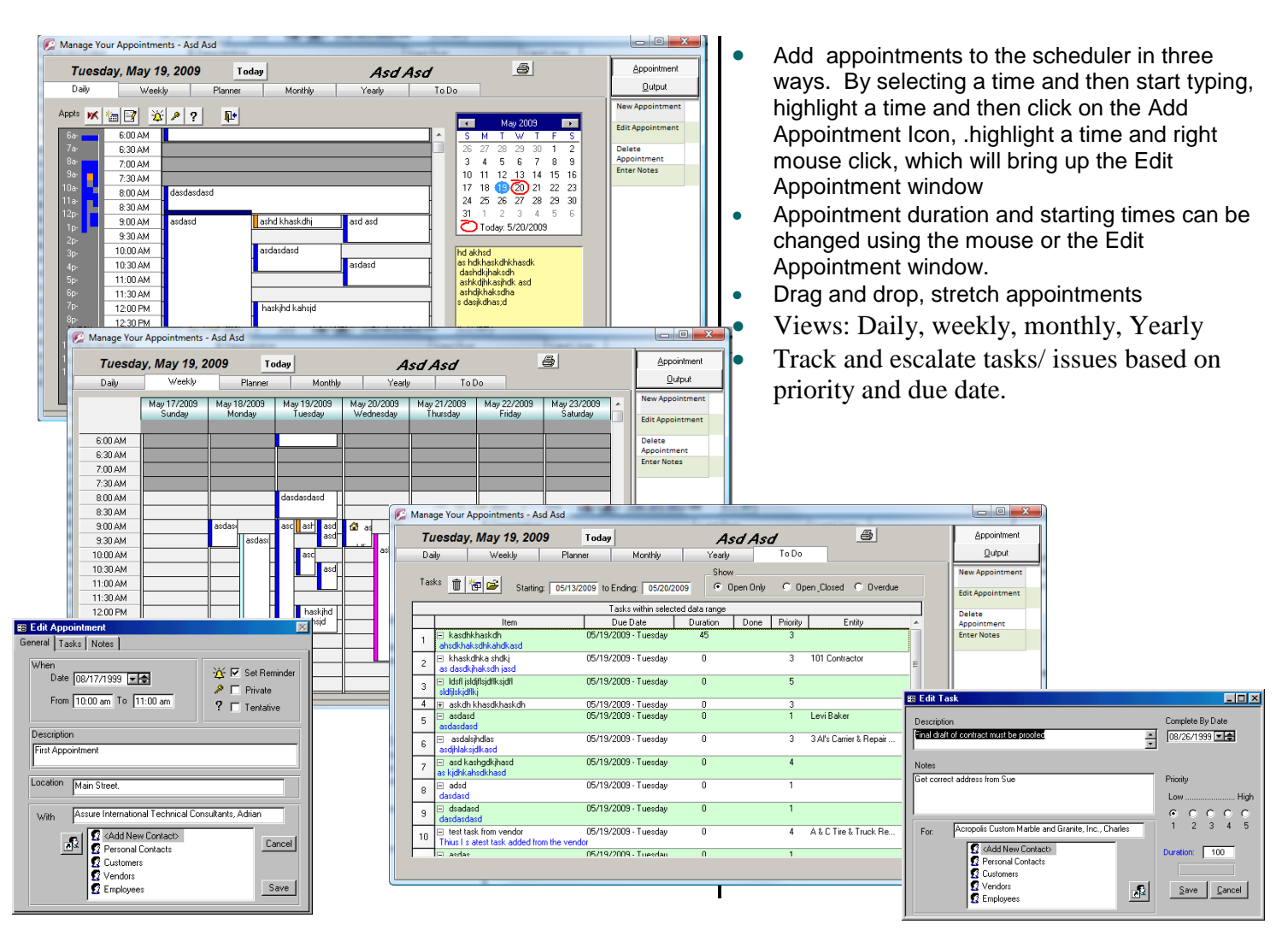

## **Appointments / Calendar**

**User Level Configuration** 

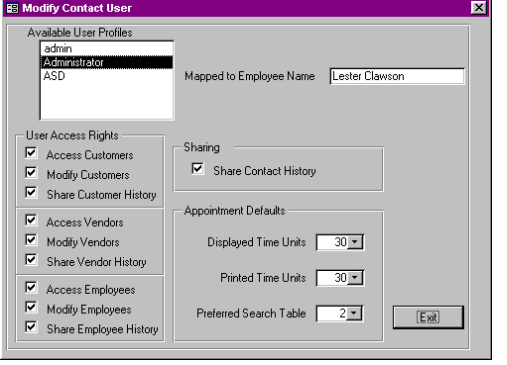

The system administrator can assign a relationship between the UA70 security file and employee records from the Payroll Module. The administrator can then assign User Access Rights to the Customer, Vendor and Employee tables. Selecting 'Share History' will enable this user to see history record created by other users. Anyone who has a mapping defined will gain access to Personal Contacts as a minimum default.

AdvanTec Information Systems, LLC 2007 Yanceyville St. Box 22 Greensboro NC 27401 Tel:336-275-2832 Fax: 336-272-6939 www.advantecis.com Email: advantec@advantecis.com Copyright 2009 AdvanTec Information Systems LLC

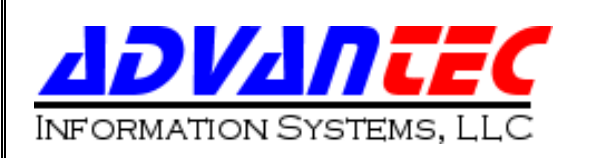

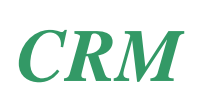

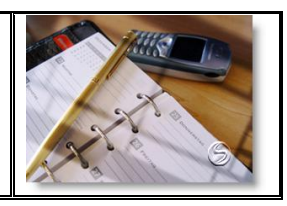

## **Contact Management**

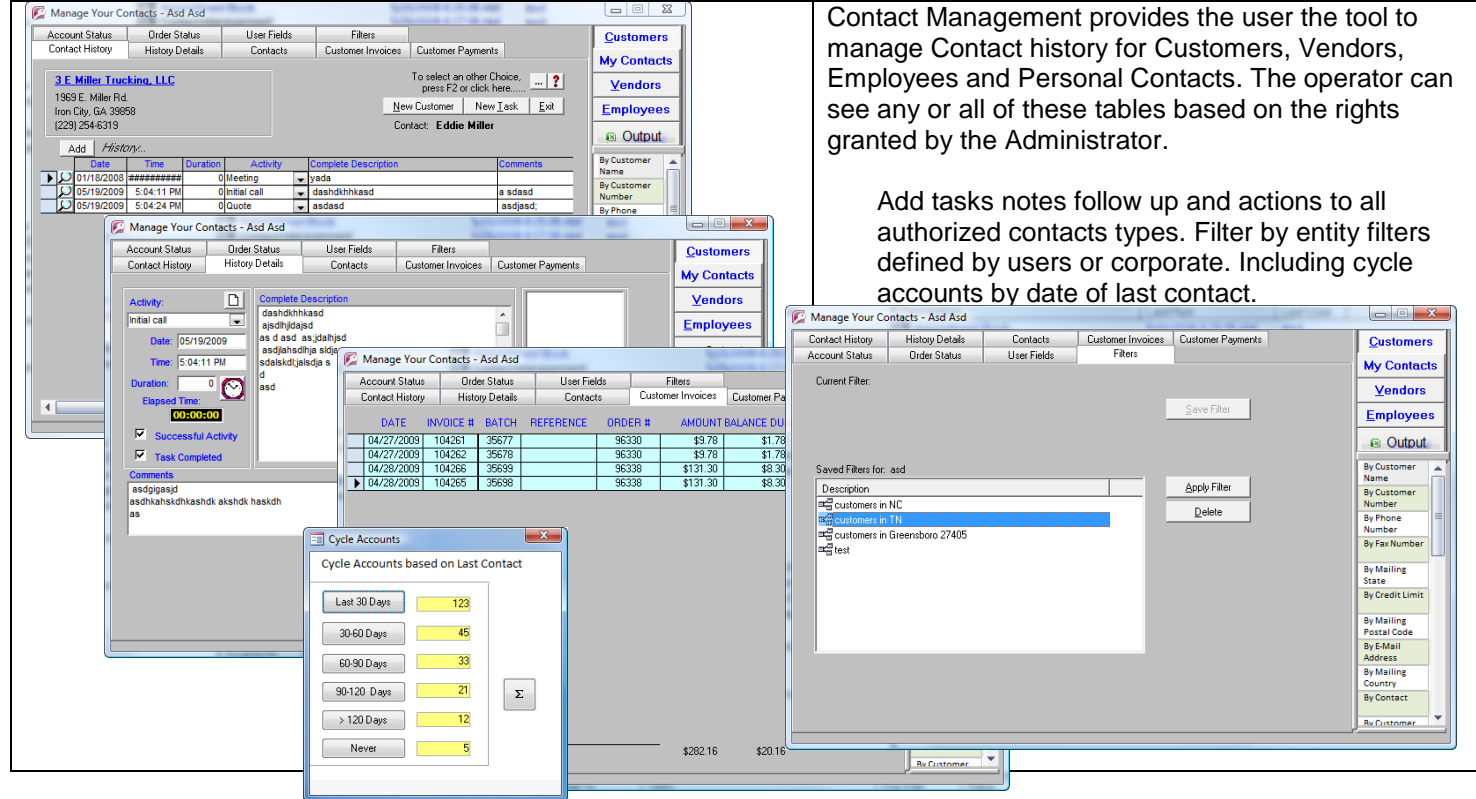

## **Activity Objects**

![](_page_1_Picture_6.jpeg)

← You can define one or more OLE objects that can be used as default documents when creating history records. Examples might be Fax cover letters or default proposals. These objects can be stored with the history for later review or printing

![](_page_1_Picture_8.jpeg)